<span id="page-0-4"></span>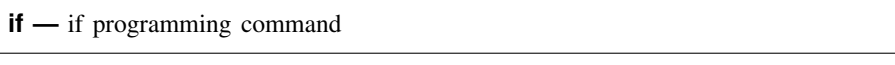

[Description](#page-0-0) [Syntax](#page-0-1) [Remarks and examples](#page-0-2) [Reference](#page-2-0) [Also see](#page-2-1)

# <span id="page-0-0"></span>**Description**

The if command (not to be confused with the if qualifier; see [U[\] 11.1.3 if exp](http://www.stata.com/manuals14/u11.pdf#u11.1.3ifexp)) evaluates *exp*. If the result is true (nonzero), the commands inside the braces are executed. If the result is false (zero), those statements are ignored, and the statement (or statements if enclosed in braces) following the else is executed.

# <span id="page-0-1"></span>**Syntax**

```
if exp { or if exp single command
    multiple commands
}
```
which, in either case, may be followed by

```
else { or else single command
   multiple commands
}
```
If you put braces following the if or else,

- 1. the open brace must appear on the same line as the if or else;
- 2. nothing may follow the open brace except, of course, comments; the first command to be executed must appear on a new line;
- <span id="page-0-2"></span>3. the close brace must appear on a line by itself.

# **Remarks and examples status status [stata.com](http://stata.com)**

Remarks are presented under the following headings:

**[Introduction](#page-0-3)** [Avoid single-line if and else with ++ and -- macro expansion](#page-1-0)

## <span id="page-0-3"></span>**Introduction**

The if command is intended for use inside programs and do-files; see [U[\] 18.3.4 Macros and](http://www.stata.com/manuals14/u18.pdf#u18.3.4Macrosandexpressions) [expressions](http://www.stata.com/manuals14/u18.pdf#u18.3.4Macrosandexpressions) for examples of its use.

#### Example 1

Do not confuse the if command with the if qualifier. Typing if (age>21) summarize age will summarize *all* the observations on age if the first observation on age is greater than 21. Otherwise, it will do nothing. Typing summarize age if age>21, on the other hand, summarizes all the observations on age that are greater than 21.

#### Example 2

if is typically used in do-files and programs. For instance, let's write a program to calculate the [Tukey](#page-2-2) [\(1977,](#page-2-2) 90–91) "power" function of a variable,  $x$ :

```
. program power
        if '2'>0 {
              generate z='1'^'2'
              label variable z "'1'<sup>^'</sup>2'"
        }
        else if '2' == 0 {
              generate z=log('1')
              label variable z "log('1')"
        }
        else {
               generate z = -(1)^{(2')})label variable z "-'1'^('2')"
        }
        end
```
This program takes two arguments. The first argument is the name of an existing variable,  $x$ . The second argument is a number, which we will call  $n$ . The program creates the new variable  $z$ . If  $n > 0$ , z is  $x^n$ ; if  $n = 0$ , z is  $\log x$ ; and if  $n < 0$ , z is  $-x^n$ . No matter which path the program follows through the code, it labels the variable appropriately:

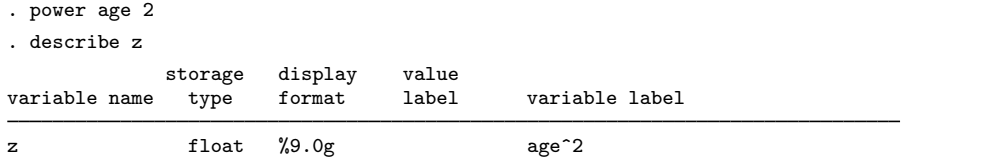

### □ Technical note

If the expression refers to any variables, their values in the first observation are used unless explicit subscripts are specified.

 $\Box$ 

◁

 $\triangleleft$ 

### <span id="page-1-0"></span>**Avoid single-line if and else with ++ and -- macro expansion**

Do not use the single-line forms of if and else—do not omit the braces—when the action includes the '++' or '--' macro-expansion operators. For instance, do not code

if (. . . ) *somecommand* '++i'

Code instead,

```
if ( \, . \, . \, ) {
          somecommand '++i'
}
```
In the first example, i will be incremented regardless of whether the condition is true or false because macro expansion occurs before the line is interpreted. In the second example, if the condition is false, the line inside the braces will not be macro expanded and so i will not be incremented.

The same applies to the else statement; do not code

```
else somecommand '++i'
```
Code instead,

```
else {
       somecommand '++i'
}
```
### □ Technical note

What was just said also applies to macro-induced execution of class programs that have side effects. Consider

if (. . . ) *somecommand* '.clspgm.getnext'

Class-member program .getnext would execute regardless of whether the condition were true or false. Here code

```
if ( \ldots ) {
        somecommand '.clspgm.getnext'
}
```
Understand that the problem arises only when macro substitution causes the invocation of the class program. There would be nothing wrong with coding

if (. . . ) '.clspgm.getnext'

 $\Box$ 

## <span id="page-2-0"></span>**Reference**

<span id="page-2-2"></span><span id="page-2-1"></span>Tukey, J. W. 1977. Exploratory Data Analysis. Reading, MA: Addison–Wesley.

## **Also see**

- [P] [continue](http://www.stata.com/manuals14/pcontinue.pdf#pcontinue) Break out of loops
- [P] [foreach](http://www.stata.com/manuals14/pforeach.pdf#pforeach) Loop over items
- [P] [forvalues](http://www.stata.com/manuals14/pforvalues.pdf#pforvalues) Loop over consecutive values
- [P] [while](http://www.stata.com/manuals14/pwhile.pdf#pwhile) Looping
- [U[\] 18 Programming Stata](http://www.stata.com/manuals14/u18.pdf#u18ProgrammingStata)